Comme la taille de votre requirements.Different.

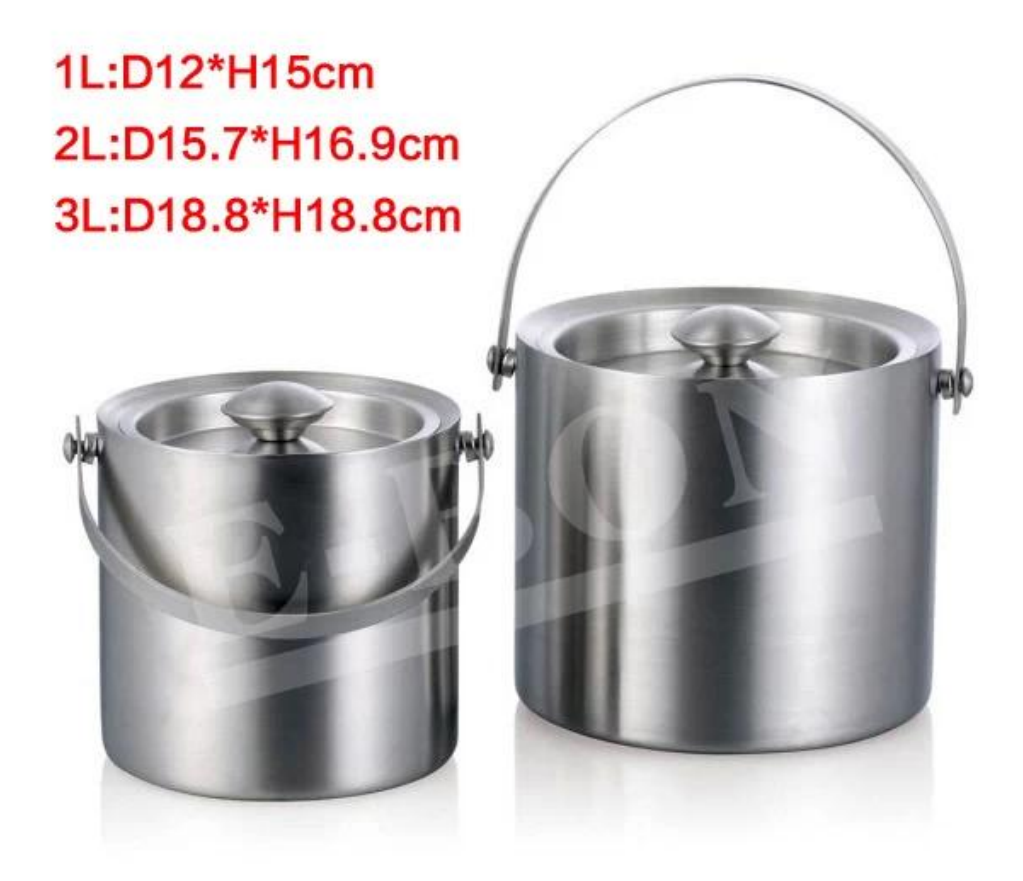

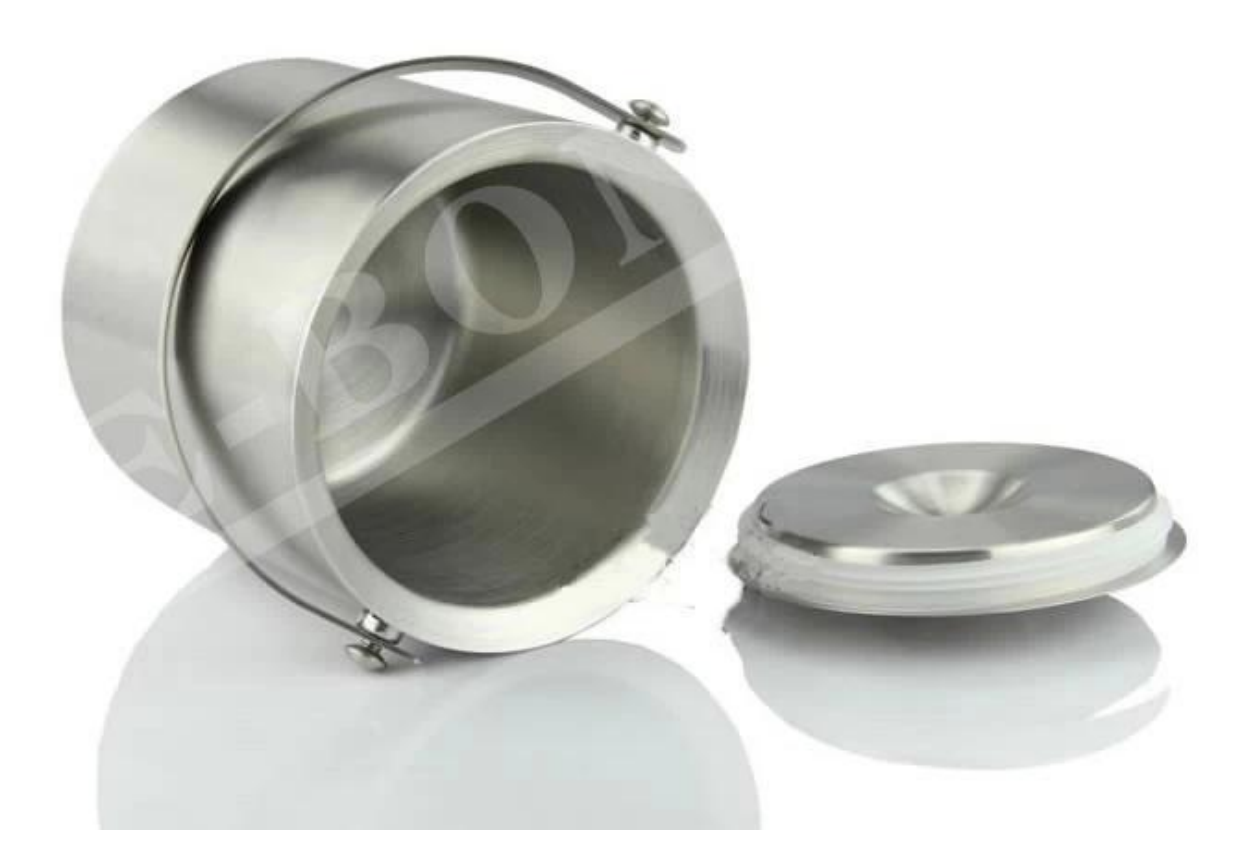